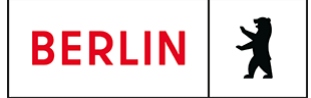

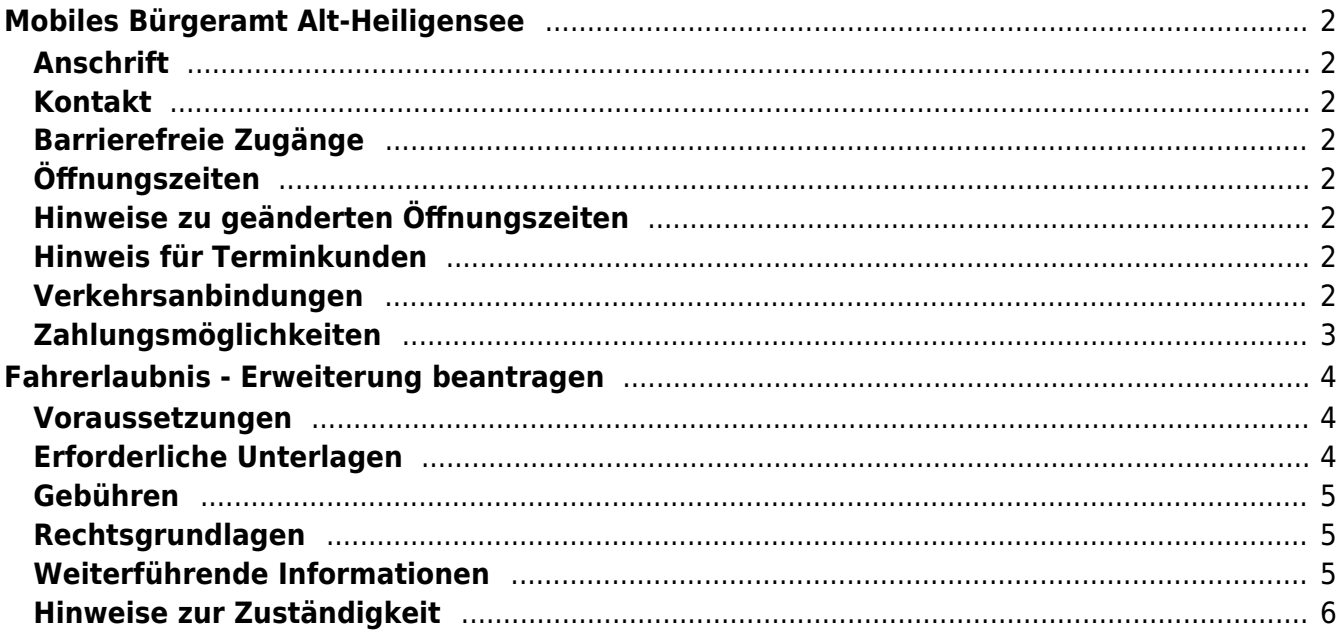

# <span id="page-1-0"></span>Mobiles Bürgeramt Alt-Heiligensee

Bezirksamt Reinickendorf

## <span id="page-1-1"></span>**Anschrift**

Alt-Heiligensee 39 13503 Berlin

## <span id="page-1-2"></span>**Kontakt**

Telefon: (030) 115 Informationen zum 115 Service-Center:<https://www.berlin.de/115/> Fax: (030) 90294-5163 E-Mail: [buergeraemter@reinickendorf.berlin.de](mailto:buergeraemter@reinickendorf.berlin.de)

### <span id="page-1-3"></span>**Barrierefreie Zugänge**

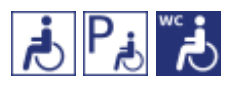

[Erläuterung der Symbole \(https://service.berlin.de/hinweise/artikel.2699.php\)](https://service.berlin.de/hinweise/artikel.2699.php)

# <span id="page-1-4"></span>**Öffnungszeiten**

Mittwoch: 09.00 Uhr - 12.00 Uhr nur Termine

### <span id="page-1-5"></span>**Hinweise zu geänderten Öffnungszeiten**

Die Sprechzeiten entfallen zu folgende Zeiten:

17.07.2024 bis 11.09.2024 25.09.2024 23.10.2024 und 18.12.2024

### <span id="page-1-6"></span>**Hinweis für Terminkunden**

Fertiggestellte und abholbereite Dokumente können mit dem, bei der Beantragung vereinbarten Termin, zu den Öffnungszeiten abgeholt werden.

### <span id="page-1-7"></span>**Verkehrsanbindungen**

**Bus**  0.2km [Berlin, Alt-Heiligensee](https://www.vbb.de/fahrinfo?Z=Berlin%2C%20Alt-Heiligensee&start=false&language=de_DE) 124, 133, 324, N22 0.3km [Dorfaue Heiligensee](https://www.vbb.de/fahrinfo?Z=Dorfaue%20Heiligensee%20%28Berlin%29&start=false&language=de_DE) 124, 133, 324, N22 0.4km [Heiligenseestr./Hennigsdorfer Str.](https://www.vbb.de/fahrinfo?Z=Heiligenseestr.%2FHennigsdorfer%20Str.%20%28Berlin%29&start=false&language=de_DE) 124, 133, N22

 0.7km [Sandhauser Brücke](https://www.vbb.de/fahrinfo?Z=Sandhauser%20Br%C3%BCcke%20%28Berlin%29&start=false&language=de_DE) 324, N22 0.7km [Wesselburer Weg](https://www.vbb.de/fahrinfo?Z=Wesselburer%20Weg%20%28Berlin%29&start=false&language=de_DE) 133, N22 0.8km [Schönbaumer Weg](https://www.vbb.de/fahrinfo?Z=Sch%C3%B6nbaumer%20Weg%20%28Berlin%29&start=false&language=de_DE) 124 0.8km [Nieder Neuendorf, Havelpromenade](https://www.vbb.de/fahrinfo?Z=Nieder%20Neuendorf%2C%20Havelpromenade&start=false&language=de_DE) X36 0.9km [Nieder Neuendorf, Zur Baumschule](https://www.vbb.de/fahrinfo?Z=Nieder%20Neuendorf%2C%20Zur%20Baumschule&start=false&language=de_DE) X36 1km [Strandbad Heiligensee](https://www.vbb.de/fahrinfo?Z=Strandbad%20Heiligensee%20%28Berlin%29&start=false&language=de_DE) 324, N22 1km [Nieder Neuendorf, Bahnhofstr.](https://www.vbb.de/fahrinfo?Z=Nieder%20Neuendorf%2C%20Bahnhofstr.&start=false&language=de_DE) X36

# <span id="page-2-0"></span>**Zahlungsmöglichkeiten**

Girocard (mit PIN)

# <span id="page-3-0"></span>Fahrerlaubnis - Erweiterung beantragen

Erweiterung einer Fahrerlaubnis auf eine andere Fahrerlaubnisklasse.

Ausgenommen ist die Erweiterung auf D-Klassen, für Informationen dazu wählen Sie bitte die entsprechende andere Dienstleistung aus (unter "Weiterführende Informationen").

Zur Versendung des Führerscheins siehe "Informationen zum Erwerb der Fahrerlaubnis" (unter "Weiterführende Informationen").

#### **Fahrerqualifizierungsnachweis (FQN) beantragen bei Erweiterung der Fahrerlaubnis auf die Fahrzeugklasse C**

Angehende Berufskraftfahrerinnen und Berufskraftfahrer können bei Antragstellung zur Erweiterung der Fahrerlaubnis den notwendigen Fahrerqualifizierungsnachweis mit beantragen. Der FQN dient dem Nachweis der Berufskraftfahrerqualifikation und löst die Eintragung der Schlüsselzahl "95" im Führerschein ab.

Bei Änderung des Prüfauftrages (z.B. von Schaltung auf Getriebeautomatik) bitte die "Informationen zum Erwerb der Fahrerlaubnis" lesen (unter "Weiterführende Informationen").

### <span id="page-3-1"></span>**Voraussetzungen**

**Hauptwohnsitz in Berlin**

Wenn Berlin Nebenwohnsitz ist, kann der Antrag nur in begründeten Ausnahmefällen und mit Zustimmung der Behörde des Hauptwohnsitzes gestellt werden.

- **Mindestalter** Der Antrag kann frühestens 6 Monate vor Erreichen des Mindestalters
- gestellt werden. **Persönliche Vorsprache ist erforderlich**

# <span id="page-3-2"></span>**Erforderliche Unterlagen**

- **Personalausweis oder Pass**
- **1 Lichtbild** ([https://www.berlin.de/labo/\\_assets/kraftfahrzeugwesen/foto-mustertafel.pdf\)](https://www.berlin.de/labo/_assets/kraftfahrzeugwesen/foto-mustertafel.pdf) Aktuelles biometrisches Foto
- **Vorlage des vorhandenen Führerscheins** Zusätzlich Kopie des Führerscheins, sofern dieser nicht in Berlin ausgestellt wurde.

Bei Erweiterung einer Fahrerlaubnis der ehemaligen DDR Vorlage der sog. VK-30 (Antragskarte), soweit im Besitz.

**Angabe der Fahrschule und der Prüfstelle**

Name des Inhabers und Anschrift der Fahrschule sowie Name und Anschrift der Prüfstelle; Nach Erhalt der Prüfungszulassung ist ein Wechsel der Prüfstelle nicht mehr möglich.

**Sehtestbescheinigung** Nicht älter als 2 Jahre; Nur für die Klassen AM, A1, A2, A, B, BE, L oder T **augenärztliche Untersuchung**

Nicht älter als 2 Jahre; Nur für die Klassen C, C1, CE, C1E. Hinweise zu den Untersuchungen und Untersuchungsformularen unten als Link

**ärztliche Untersuchung**

Nicht älter als 1 Jahr; Nur für die Klassen C, C1, CE, C1E. Hinweise zu den Untersuchungen und Untersuchungsformularen unten als Link

**Nachweis über Schulung in Erster Hilfe**

Unterweisungen über die "Sofortmaßnahmen am Unfallort" finden seit dem 22.10.2017 keine Anerkennung mehr. Wurde eine Schulung in Erster Hilfe bzw. ein anderer Nachweis des gründliches Wissen und praktisches Können in der Ersten Hilfegemäß § 19 FeV schon einmal gegenüber der Fahrerlaubnisbehörde nachgewiesen, muss die Bescheinigung nicht erneut vorgelegt werden.

**ggf. Nachweis über Grundqualifikation für Berufskraftfahrer/innen** (<https://service.berlin.de/dienstleistung/330313/>) Wenn Sie eine Erweiterung auf die Fahrzeugklasse C und den Fahrerqualifizierungsnachweis (FQN) mit beantragen wollen.

### <span id="page-4-0"></span>**Gebühren**

• 49,00 Euro

In dieser Gebührenangabe sind die Kosten von 5,10 Euro für den Direktversand des Führerscheins zu Ihnen nach Hause bereits enthalten.

#### **Erweiterung eines FQN**

- 32,50 Euro: Erweiterung eines FQN und Direktversand innerhalb Deutschlands
- 33,60 Euro: Erweiterung eines FQN und Direktversand in EU-Mitgliedsstaaten

# <span id="page-4-1"></span>**Rechtsgrundlagen**

**Fahrerlaubnis-Verordnung (FeV)** ([https://www.gesetze-im-internet.de/fev\\_2010/\)](https://www.gesetze-im-internet.de/fev_2010/)

### <span id="page-4-2"></span>**Weiterführende Informationen**

- **Informationen zum Erwerb der Fahrerlaubnis** ([https://www.berlin.de/labo/mobilitaet/fahrerlaubnisse-personen-und-gueterb](https://www.berlin.de/labo/mobilitaet/fahrerlaubnisse-personen-und-gueterbefoerderung/fahrerlaubnis-fuehrerschein/artikel.283188.php) [efoerderung/fahrerlaubnis-fuehrerschein/artikel.283188.php](https://www.berlin.de/labo/mobilitaet/fahrerlaubnisse-personen-und-gueterbefoerderung/fahrerlaubnis-fuehrerschein/artikel.283188.php))
- **Hinweise zu den ärztlichen Untersuchungen und Untersuchungsformularen** ([https://www.berlin.de/labo/mobilitaet/fahrerlaubnisse-personen-und-gueterb](https://www.berlin.de/labo/mobilitaet/fahrerlaubnisse-personen-und-gueterbefoerderung/fahrerlaubnis-fuehrerschein/artikel.254906.php) [efoerderung/fahrerlaubnis-fuehrerschein/artikel.254906.php](https://www.berlin.de/labo/mobilitaet/fahrerlaubnisse-personen-und-gueterbefoerderung/fahrerlaubnis-fuehrerschein/artikel.254906.php))
- **Informationen zur Grundqualifikation und Weiterbildung für Fahrer im gewerblichen Güterkraft- und Personenverkehr** ([https://www.berlin.de/labo/mobilitaet/fahrerlaubnisse-personen-und-gueterb](https://www.berlin.de/labo/mobilitaet/fahrerlaubnisse-personen-und-gueterbefoerderung/fahrerlaubnis-fuehrerschein/artikel.268557.php) [efoerderung/fahrerlaubnis-fuehrerschein/artikel.268557.php](https://www.berlin.de/labo/mobilitaet/fahrerlaubnisse-personen-und-gueterbefoerderung/fahrerlaubnis-fuehrerschein/artikel.268557.php))
- **Foto-Mustertafel**

([https://www.berlin.de/labo/\\_assets/kraftfahrzeugwesen/foto-mustertafel.pdf\)](https://www.berlin.de/labo/_assets/kraftfahrzeugwesen/foto-mustertafel.pdf)

- **Aktuelle Bearbeitungsstände der Fahrerlaubnisbehörde Berlin** ([https://www.berlin.de/labo/mobilitaet/aktuelles/aktuelle-bearbeitungsstaend](https://www.berlin.de/labo/mobilitaet/aktuelles/aktuelle-bearbeitungsstaende-736453.php) [e-736453.php](https://www.berlin.de/labo/mobilitaet/aktuelles/aktuelle-bearbeitungsstaende-736453.php))
- **Fahrerlaubnis Erweiterung auf die Klassen D1, D1E, D und DE** ([https://service.berlin.de/dienstleistung/324450\)](https://service.berlin.de/dienstleistung/324450)

### <span id="page-5-0"></span>**Hinweise zur Zuständigkeit**

Der Antrag kann bei jeder der nachfolgend genannten Behörden gestellt werden.

Ob außer einer Terminbuchung weitere Möglichkeiten für die Antragstellung bestehen, können Sie durch Aufruf der einzelnen Standorte (Klick auf den Standort) erfahren.